## GUTKAUF **hier lebe ich, hier kaufe ich!**

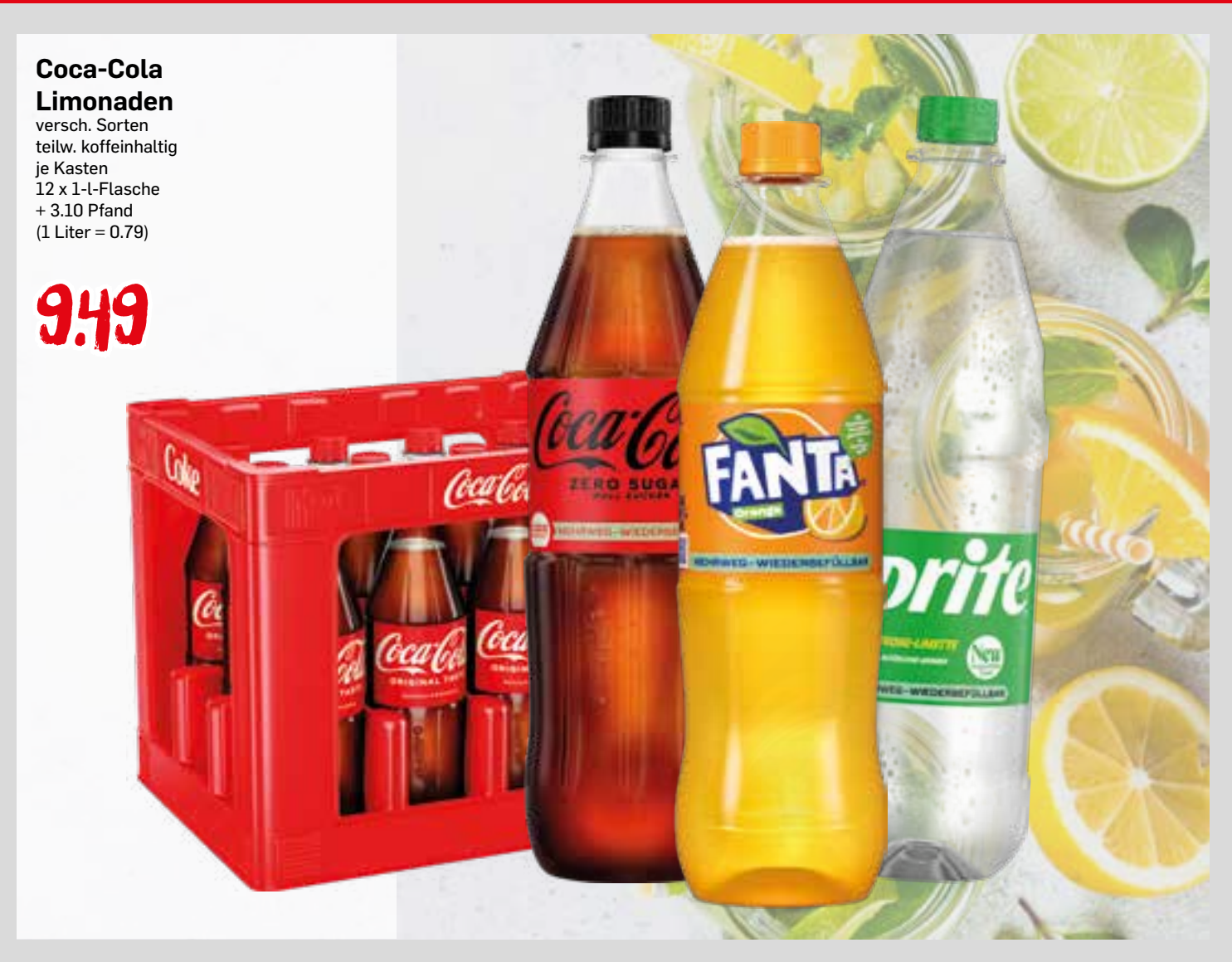

**Plattpfirsiche** aus Spanien Klasse I 500-g-Packung  $(1 \text{ kg} = 2.00)$ 

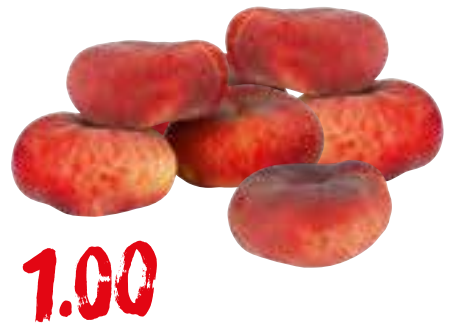

**Echt Gut Bratwurst** gebrüht, fein  $10 \times 100 =$ 1-kg-Packung **best** 精度日 5.49

**Pfanner Ice Tea** versch. Sorten je 2-l-Packung  $(1$  Liter = 0.75)

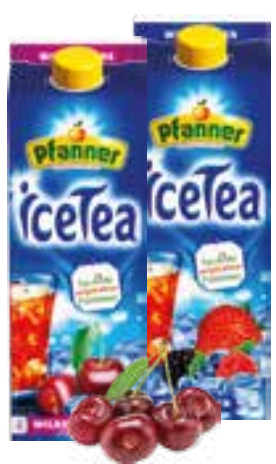

**Apostels Zaziki** 500-g-Becher  $(1 \text{ kg} = 3.98)$ 

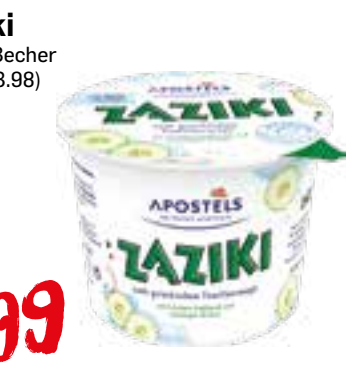

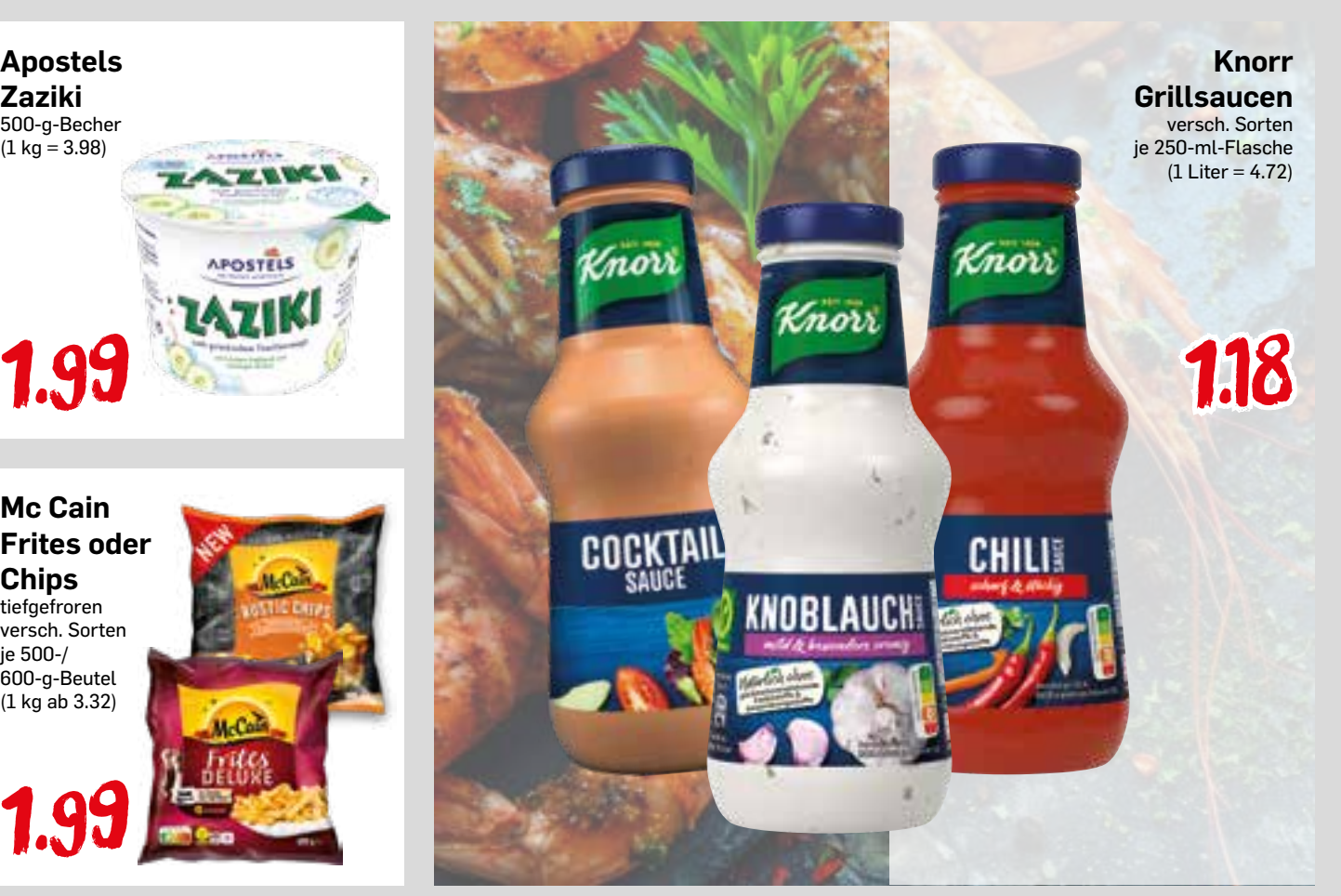

**Mc Cain Frites oder Chips** tiefgefroren versch. Sorten je 500-/ 600-g-Beutel

(1 kg ab 3.32) 1.99

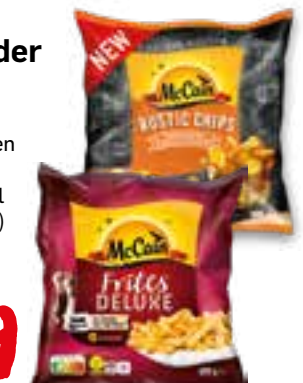

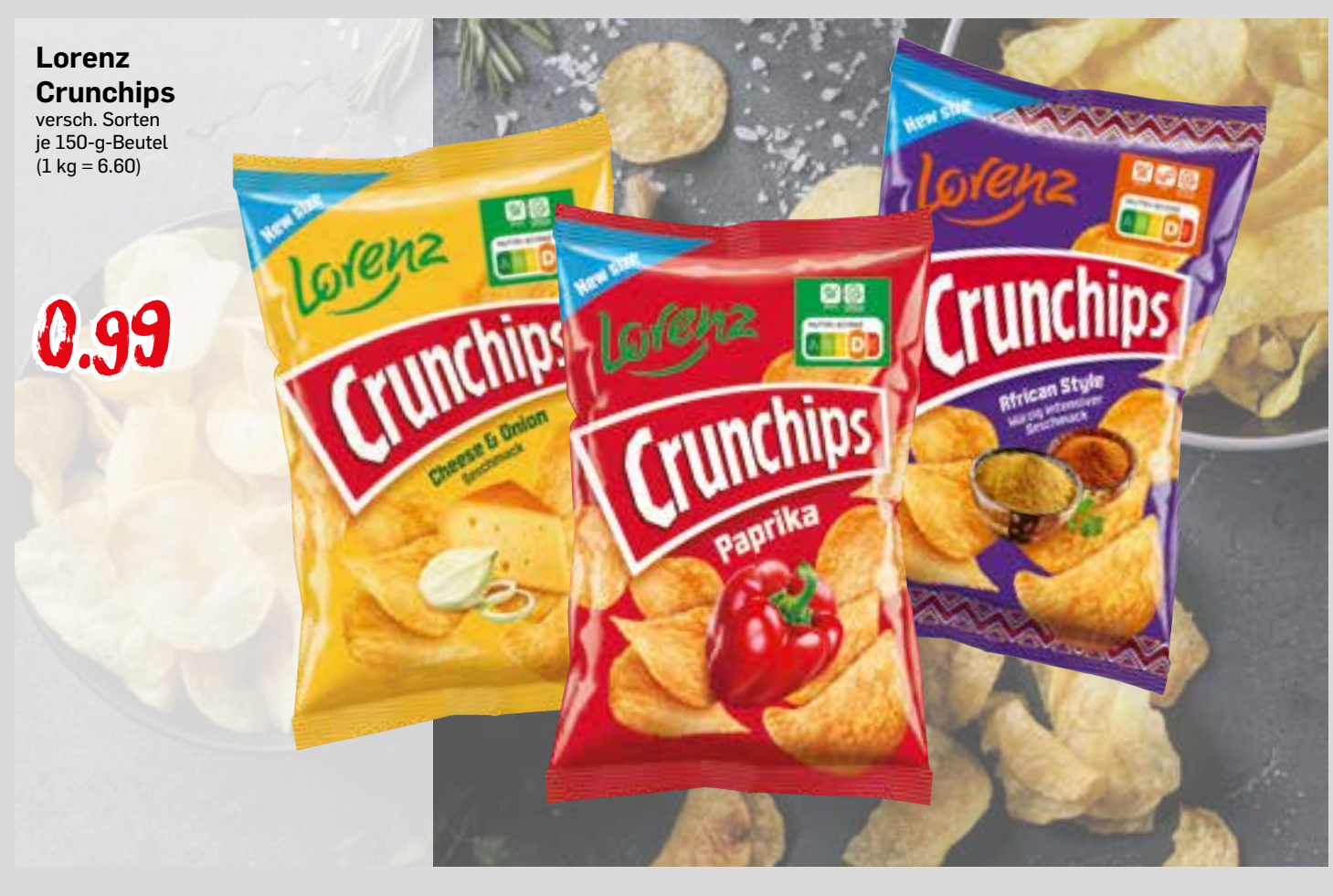

An alle Haushalte. Für Irrtum und Druckfehler keine Haftung. Abgabe nur in haushaltsüblichen Mengen. Alle Preise in Euro, sie verstehen sich als Abholpreise. Alle Artikel ohne Dekoration. Erhältlich nur in den mit diesen Angeboten gekennzeichneten Geschäften. Wir haben uns für diesen Zeitraum ausreichend bevorratet. Bitte entschuldigen Sie, wenn die Artikel aufgrund der großen Nachfrage dennoch im Einzelfall ausverkauft sein sollten. Falls Lieferanten Artikel nicht liefern, erlauben wir uns, Ersatzartikel anzubieten.